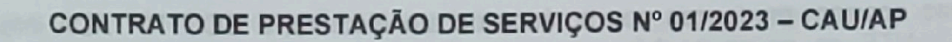

Conselho de Arquitetura.

e Urbanismo do Amapá

**PRESTAÇÃO** DE **CONTRATO** DE celebram **SERVICOS** que entre si  $\Omega$ E **DE ARQUITETURA CONSELHO** URBANISMO DO AMAPÁ - CAU/AP e a empresa B & B SAUDE OCUPACIONAL LTDA, conforme abaixo melhor se especifica

moviment

vida bem

pensada

**CAU/AP** 

**PROC** 

**FOLHA** 

ASS/MAT

O CONSELHO DE ARQUITETURA E URBANISMO DO AMAPÁ - CAU/AP, Autarquia Federal de fiscalização profissional, regida pela Lei nº 12.378, de 31 de dezembro de 2010, inscrito no CNPJ sob o nº 14.846.532/0001-59, com endereço na Avenida Caramuru nº 356, Beirol, MACAPÁ, AMAPÁ, CEP 68902-100, representada neste ato pelo seu Presidente, WELTON BARREIROS ALVINO, brasileiro, casado, arquiteto, CPF nº. 010.473.282-24, de acordo com o que dispõe o art. 35 da Lei nº 12.378/2010, de um lado, adiante denominado CONTRATANTE e de outro lado B & B SAUDE OCUPACIONAL LTDA. pessoa jurídica de direito privado, inscrita no CNPJ sob o nº 01.224.470/0001-00, neste ato representada por seu representante legal Paulo Roberto Balbino, CRM/AP: 418 - RQE: 178, doravante designada CONTRATADA, resolvem, celebrar o presente contrato de prestação de serviços que fazem mediante as cláusulas e condições a seguir:

### **CLÁUSULA PRIMEIRA - DO OBJETO**

CAIL

1.1. O presente instrumento tem por objeto a contratação de pessoa jurídica especializada em Engenharia de Segurança, Medicina do Trabalho e Saúde Ocupacional, de modo a elaborar, cumprir, atualizar e executar os programas de segurança do trabalho e outros serviços, de acordo com as Normas Regulamentadoras do Ministério do Trabalho e Emprego (MTE) e legislações pertinentes, para atender as necessidades do Conselho de Arquitetura e Urbanismo do Amapá, de acordo com as especificações contidas neste instrumento.

### CLÁUSULA SEGUNDA - DAS ESPECIFICAÇÕES DO OBJETO

2.1. Elaboração de Levantamento Preliminar de Perigos, do PCMSO (Programa de Controle Médico de Saúde Ocupacional), do PGR (Programa de Gerenciamento de Riscos), conforme NR-01 e NR-07 respectivamente, LTCAT (laudo técnico de condições ambientais do trabalho) e Laudo de Insalubridade e Periculosidade conforme Decreto 3.048 da Previdência Social e NR15 e 16 respectivamente para a CONTRATANTE, atendendo aos requisitos do contrato e do termo de referência que compõe este processo.

### 2.2. DOS ATENDIMENTOS MÉDICOS PARA REALIZAÇÃO DOS EXAMES OCUPACIONAIS 2.2.1. Os atendimentos médicos ocorrerão na sede da CONTRATADA nos termos seguintes: 2.2.1.1. DO ENCAMINHAMENTO PARA REALIZAÇÃO DE ATENDIMENTOS DE MEDICINA DO TRABALHO NA SEDE DA CONTRATADA.

A CONTRATANTE deverá autorizar a realização dos atendimentos médicos previstos no objeto deste contrato, para esta autorização poderá utilizar de duas ferramentas:

I - Autorização expressa na forma de documento impresso, dada individualmente aos funcionários que realizarão o atendimento na Sede da CONTRATADA; ou

II - Formulário digital enviado no contato de Whatsapp (96) 99913-4335 ou email:simt@simt.com.br.

2.2.2. Os atendimentos médicos somente serão realizados com a apresentação da autorização expressa ou digital, e o documento de identificação pessoal do funcionário (RG ou CNH).

vida bem Conselho de Arquitetura e Urbanismo do Amapá

**CAU/AP** 

PROC

**FOLHA** ASS/MAT

2.2.3. Caso ocorram mudanças nos horários de atendimento, a CONTRATADA informará à CONTRATANTE os novos horários para atendimento, através de endereço eletrônico da CONTRATANTE.

# CLÁUSULA TERCEIRA - DA DOTAÇÃO ORÇAMENTÁRIA E PAGAMENTO

CAU/A

3.1. Os recursos necessários ao atendimento das despesas correrão à conta: 6.2.2.1.1.01.04.04.001 - Serviços de Medicina do Trabalho - 4.02.01 - Atividade - Manutenção das Atividades Administrativas.

3.2. No valor do contrato estão inclusas todas as despesas relacionadas com o objeto da contratação, como impostos, seguros, taxas, encargos trabalhistas, previdenciários, sociais, fiscais e comerciais, prêmios de seguros e outras despesas decorrentes de exigência legal.

3.4. Os itens do ANEXO-I serão pagos conforme demanda e solicitação da contratada, e o repasse efetivo à empresa contratada, referente ao valor a ser pago por esses serviços prestados será calculado considerando-se o quantitativo efetivamente utilizado.

3.5. Os pagamentos serão efetuados em até 05 (cinco) dias após a entrega do objeto através de transferência bancária para a conta da CONTRATADA ou boleto bancário, mediante apresentação de nota fiscal emitida pela CONTRATADA à CONTRATANTE.

## CLAUSULA QUARTA - OBRIGAÇÕES E RESPONSABILIDADES DA CONTRATADA

4.1. Executar o objeto em conformidade com o item 3 deste Termo de Referência;

4.2. Cumprir com os prazos de entrega determinados neste Termo de Referência;

4.3. Responsabilizar-se integralmente pela execução do objeto, nos termos da legislação vigente;

4.4. Submeter-se à fiscalização do CAU/AP, através do setor competente, que acompanhará a entrega dos materiais, orientando, fiscalizando e intervindo ao seu exclusivo interesse, com a finalidade de garantir o exato cumprimento das condições pactuadas;

4.5. Cumprir, além dos postulados legais vigentes no âmbito federal, estadual e municipal, as normas do CAU/AP;

4.6. As penalidades ou multas impostas pelos órgãos competentes pelo descumprimento das disposições legais que regem a execução do objeto do presente Termo serão de inteira responsabilidade da Contratada, devendo, se for o caso, obter licenças, providenciar pagamento de impostos, taxas e serviços auxiliares;

4.7. Assumir inteira responsabilidade civil, administrativa e penal por quaisquer danos e prejuízos materiais ou pessoais causados à contratante ou a terceiros.

4.8. Utilizar de forma privativa e confidencial, os documentos fornecidos pelo CAUAP para a execução do Contrato.

4.9. Responsabilizar-se única, integral e diretamente pelos serviços contratados e obrigações assumidas, nos termos deste instrumento e da legislação vigente.

4.10. Manter, durante toda a execução do Contrato, em compatibilidade com as obrigações assumidas, todas as condições que culminaram em sua habilitação e qualificação na fase da licitação. **19 PARA REALIZACA** 

4.11. Comparecer, sempre que convocada, ao local designado pela Contratante, pessoalmente, para exame e esclarecimentos de quaisquer problemas relacionados com o servico contratado. ACATARTMOO AO

4.12. Manter a Contratante informada de todos os detalhes do serviço, de acordo com as conveniências desta.

4.13. Entregar no mínimo, 1 (uma) cópia impressa dos objetos conforme ANEXO I. devidamente assinada, no CAU/AP e uma via Digital em PDF por meio eletrônico enviada para o e-mail secretariageral@cauap.gov.br;

4.13. Demais obrigações e responsabilidades previstas pela Lei Federal 8.666/93 e demais legislações pertinentes.

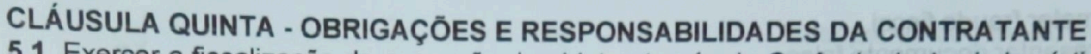

5.1. Exercer a fiscalização da execução do objeto através da Gerência de Apoio Logístico e de Suprimentos, na forma prevista pela Lei Federal 8.666/93;

Conselho de Arquitetura

e Urbanismo do Amapá

movimento

vida bem

pensada

**CAU/AP** 

PROC

**FOLHA** 

**ASS/MAT** 

5.2. Notificar, formal e tempestivamente, a Contratada sobre irregularidades observadas no objeto;

5.3. Definir o local de execução dos serviços;

CAU/

5.4. Disponibilizar todas as informações necessárias para a correta execução do objeto;

## **CLÁUSULA SEXTA - DA VIGÊNCIA**

6.1. O presente instrumento terá vigência de 12 (doze) meses, a contar de sua assinatura. 6.2. Quaisquer alterações pretendidas neste instrumento deverão ser feitas por meio de Termo Aditivo, se houver concordância das partes;

6.3. A critério do CAU/AP, poderão ocorrer acréscimos ou supressões que se fizerem necessários, observados os limites estabelecidos no parágrafo primeiro, do art. 65, da Lei nº 8.666.

# CLÁUSULA SÉTIMA - PRAZO E LOCAL DE EXECUÇÃO E FORMA DE RECEBIMENTO

7.1. A execução do referido objeto deverá ser em até 90 (noventa) dias, na quantidade especificada para os itens 1,2 e 3 do ANEXO I, após o recebimento da Nota de Empenho. 7.2.0 objeto será recebido provisoriamente, para verificação de conformidade com o item 3. Após esta verificação, se atender a todos os requisitos será recebido definitivamente, caso contrário, o contratado deverá realizar as adequações necessárias, para atender os requisitos mínimos descritos, sob pena das sanções cabíveis neste caso.

## **CLÁUSULA OITAVA - SANÇÕES ADMINISTRATIVAS**

8.1. Pelo atraso injustificado ou inexecução parcial ou total do objeto deste contrato, erro ou demora na execução, garantida a prévia de defesa, a serem exercidas no prazo máximo de 05 (cinco) dias úteis da notificação, as seguintes sanções previstas nos termos do artigo 87 da Lei Federal 8.666/93:

a Administração poderá aplicar sempre por escrito:

8.1.1. Advertência, por escrito, nos casos de infrações de menor gravidade que não ocasionem prejuízos ao contratante:

8.1.2. Multas:

8.1.2.1. De 1% (um por cento) sobre o valor total da proposta, quando de até 3 (três) ocorrências, devidamente registradas pelo fiscal do contrato, como falta de prestador de serviço não reposto a tempo e modo, serviço em desacordo com o estabelecido neste Contrato sem a devida correção, entre outras circunstâncias descritas neste Contrato e não observados pela contratada.

8.1.2.2. De 5% (cinco por cento) sobre o valor total da proposta, quando da 4ª (quarta) a 5ª (quinta) ocorrência, devidamente registradas pelo fiscal do contrato.

8.1.2.3. De 10% (dez por cento) sobre o valor total da proposta quando da 6ª (sexta) ocorrência, caso em que será considerada total inadimplência contratual, gerando a rescisão contratual.

8.1.2.4. As multas serão descontadas dos pagamentos a que a contratada tiver direito, ou recolhidas diretamente ao CAU/AP, no prazo de 15 (quinze) dias, contados da data de sua comunicação, ou ainda, quando for o caso, cobrados judicialmente.

8.1.2.5. A penalidade referida no subitem 16.1.2 será aplicada nos casos de prática de ilícitos em quaisquer das fases da licitação, descumprimento de prazos e condições e a inobservância das demais disposições previstas no ato convocatório.

8.1.6. Indenização à CONTRATANTE da diferença de custo para contratação de outro licitante. 8.1.7. Suspensão temporária do direito de participar de licitação e impedimento de contratar com a Administração, por prazo de até 5 (cinco) anos, nos termos do art. 7º da Lei nº 10.520 de 2002, sem prejuízo das multas estabelecidas neste Contrato anexo e demais cominações legais, nos seguintes casos:

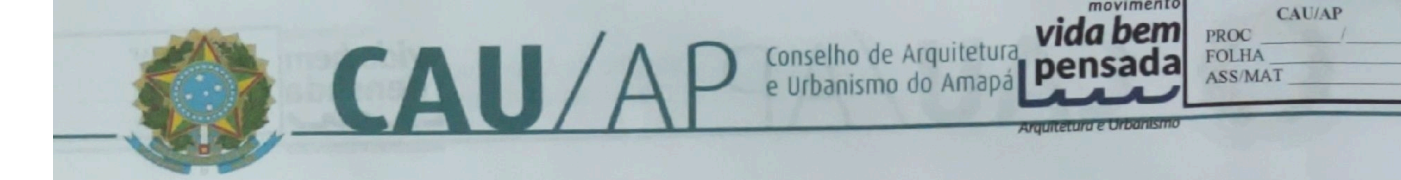

- I- cometer fraude fiscal.
- Il apresentar documento falso.
- III fizer declaração falsa.
- IV comportar-se de modo inidôneo.
- V não assinar o contrato no prazo estabelecido.
- VI deixar de entregar a documentação exigida no certame.

VII - não mantiver a proposta.

8.1.8. A declaração de inidoneidade para licitar ou contratar com a Administração Pública enquanto perdurarem os motivos determinantes da punição ou até que seja promovida a reabilitação perante a própria autoridade que aplicou a penalidade, que será concedida sempre que o contratado ressarcir a Administração pelos prejuízos resultantes e depois de decorrido o prazo da sanção de suspensão.

8.1.9. A competência para aplicação da sanção de inidoneidade é do Presidente do CAU/AP.

8.1.10. Para aplicação das penalidades previstas, a contratada será notificada para apresentação de defesa prévia, no prazo de 5 (cinco) dias úteis, contados da notificação.

8.1.11. As penalidades previstas neste capítulo são independentes entre si, podendo ser aplicadas isolada ou cumulativamente, sem prejuízo de outras medidas cabíveis, inclusive aquelas previstas no Código de Defesa do Consumidor.

8.1.12. A critério do CAU/AP poderão também ser aplicadas as demais penalidades a que se referem os art. 86 a 88 da Lei nº 8.666, de 1993.

## CLÁUSLA NONA - CONSTITUEM MOTIVOS PARA RESCISÃO CONTRATUAL:

9.1. O não cumprimento das cláusulas contratuais que causem prejuízos ao CAU/AP;

9.2. A decretação de falência ou a instauração de insolvência civil;

9.3. A dissolução da sociedade ou o falecimento do contratado;

9.3.4. A alteração social ou a modificação da finalidade ou da estrutura do licitante que prejudique a execução do contrato;

9.3.5. Razões de interesse público de alta relevância e amplo conhecimento, justificados e determinados pelo Presidente do CAU/AP ou a quem este designar;

9.3.6. A ocorrência de caso fortuito ou de força maior, regularmente comprovada, impeditiva da execução do contrato;

9.3.7. Outras disposições constantes no art. 78 da Lei nº 8.666, de 1993;

9.3.8. A rescisão contratual será precedida de fundamentação em processo administrativo instaurado para tanto, garantidos a ampla defesa e o contraditório;

9.4. A aplicação de qualquer das penalidades previstas realizar-se-á em processo administrativo que assegurará o contraditório e a ampla defesa, observando-se o procedimento previsto na Lei n.º 8.666, de 1993.

### **CLÁUSULA DÉCIMA - DISPOSIÇÕES GERAIS**

10.5. Dependências destinadas a execução do objeto: na sede do Conselho, situado à Av. Caramuru, 356, Bairro Beirol, telefone (96)3223-6194, no horário das 9h às 13h, com devido agendamento.

#### CLÁUSULA DÉCIMA PRIMEIRA - DO FORO

11.1. A interpretação e aplicação dos termos desse serviço serão regidas pelas leis brasileiras e a Seção Judicial da Justiça Federal do Estado do Amapá, terá jurisdição e competência sobre qualquer controvérsia resultante deste certame, constituindo assim o for de eleicão. prevalecendo sobre qualquer outro, por mais privilegiado que seja.

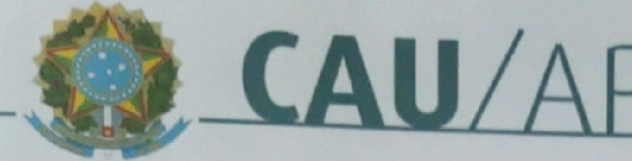

movimento vida bem Conselho de Arquitetura Vida Dem

**CAU/AP** PROC<br>FOLHA ASS/MAT

Macapá, 06 de janeiro de 2023.

CONSELHO DE ARQUITETURA E URBANISMO DO AMAPÁ — CAU/AP<br>Welton Barreiros Alvino<br>Presidente

B & B SAUDE OCUPAC ONAL LTDA Paulo Roberto Balbino Sócio Administrador **CONTRATADA** 

#### $ANEXO - I$ Tabela de valores

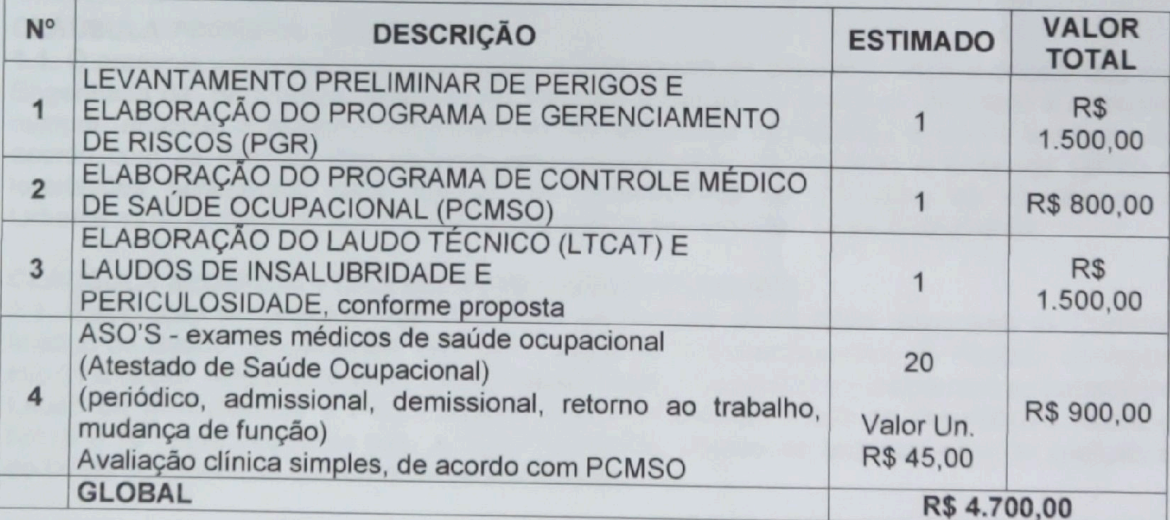

Av. Caramuru nº 356 bairro Beirol, Macapá/AP - CEP: 68.902.860 Tel. (96) 3223-6194 Horário de Funcionamento: das 08h às 14h www.cauap.gov.br

 $\overline{5}$